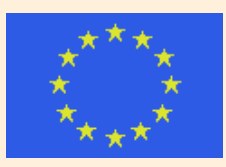

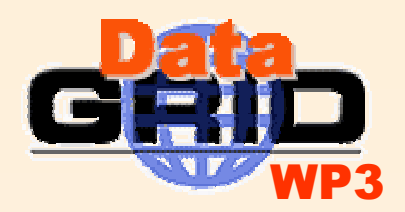

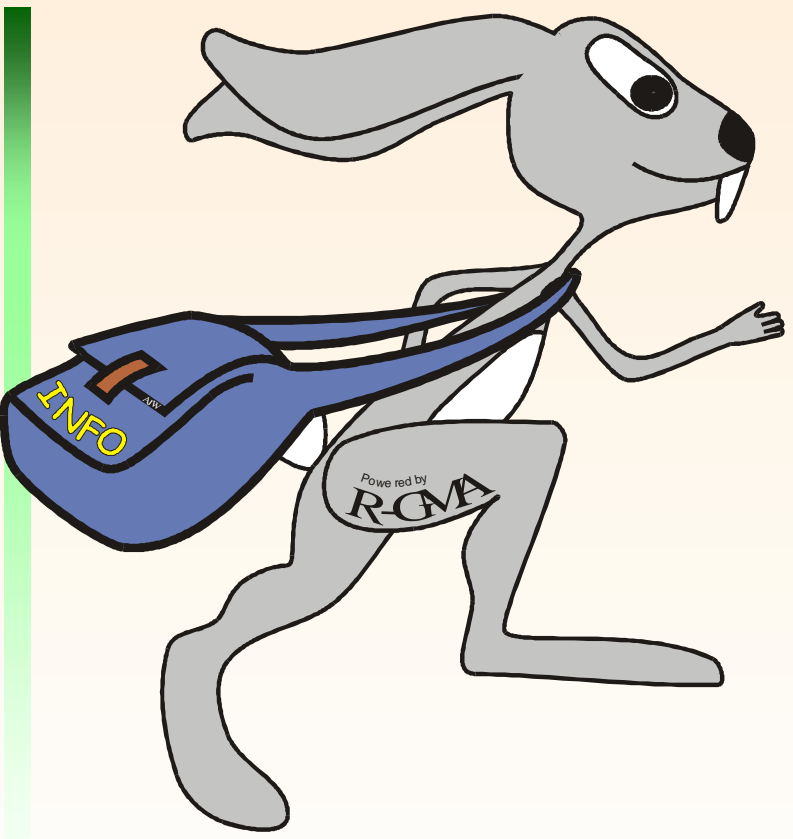

### **Implementing R-GMA grid services in GT3**

**Abdeslem Djaoui & WP3 Grid Services Task Force**

**7th EU Datagrid meeting 26/09/2003**

a.djaoui@rl.ac.uk

## **Outline**

- GT3
- R-GMA schema grid service

• Next presentation: Demo by James

# What is GT3

- Open source reference implementation of **OGSI** 
	- GT3 core
- Plus several OGSI-compliant services corresponding to familiar GT2 services
	- –- Grid security: GSI
	- **Hart Committee** Remote job submission and control: GRAM
	- **Hart Committee** - High peformance secure data transfer: GridFTP
	- **Holland** Company - System and service information: MDS
- Is also a framework for the creation of newOGSI-compliant services

#### GT3 core architecture –white boxes

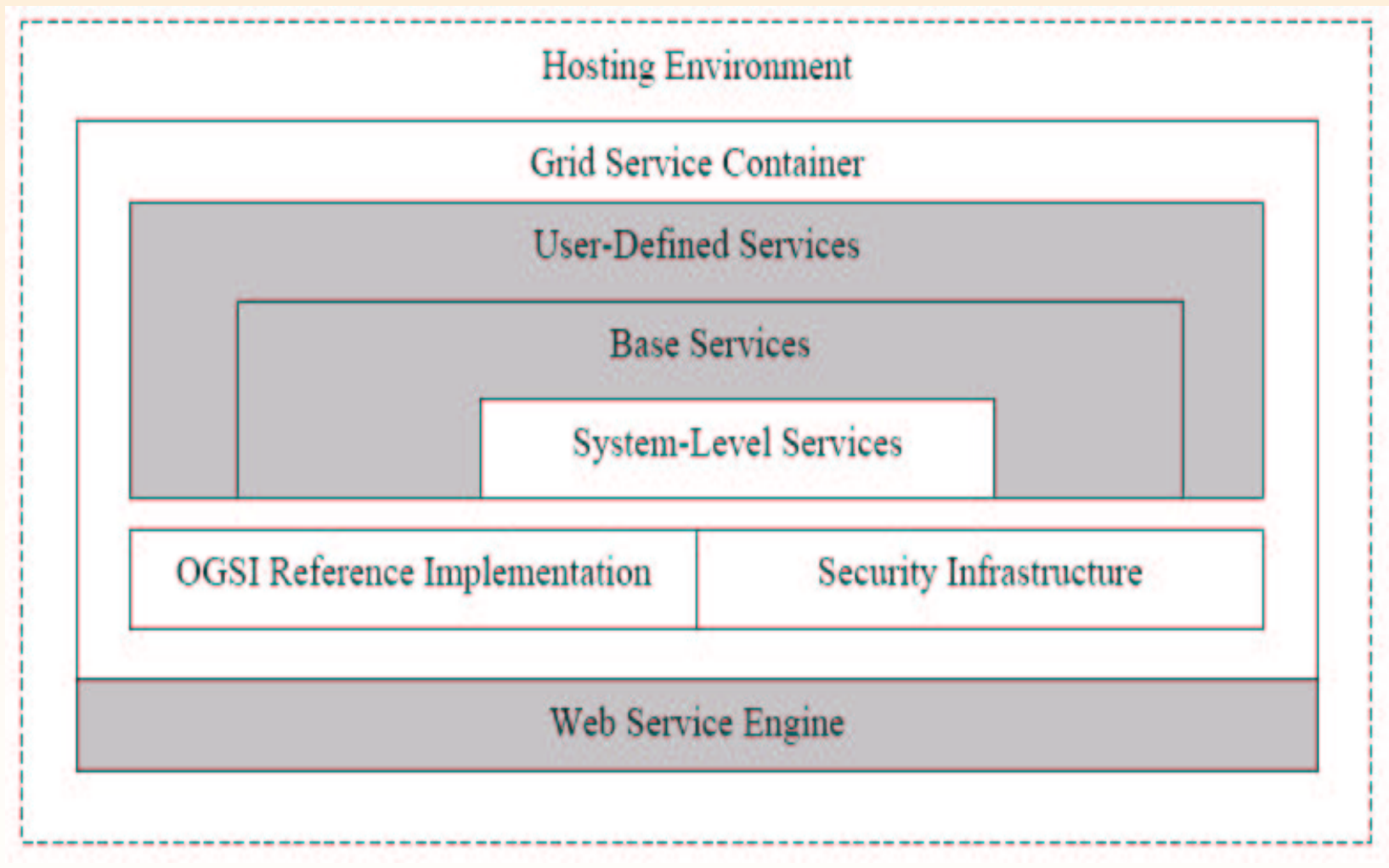

## GT3 OGSI reference **implementation**

- Set of primitives implementing the standard OGSI interfaces:
	- **Hart Committee**  GridService, HandleResolver, Factory, Notification, **ServiceGroup**
- GridService and Factory implementations are fundamental to GT3 container
	- **Holland** Company – Not easily replaced but could be extended
- Other interface implementations easily replaced if not adequate
- API and tools for creating new GridServices

## Programming with GT3 java implementation

Server side:

- **Line Common**  simplest way to write <sup>a</sup> Grid service is to extend **GridServiceImpl** 
	- Tied to GT3 container
	- Locks functionality known at development time
	- Hard to port to other OGSI-compliant containers
- **House Committee**  Dynamic delegation approach (operation providers)
	- Additional functionality can be added at deployment and runtime
	- Favours more modular, uncoupled, reusable designs
	- A little more code and a few lines in deployment descriptor

## Inheritance and delegation examples

- • Inheritance:
	- public class ExampleImpl extends GridServiceImpl implements ExamplePortType { ... }
- • Delegation:
	- **public class ExampleProvider implements OperationProvider** {
		- **// Operation provider properties Private static final QName[] operations <sup>=</sup>**
			- **new QName[]{new QName("", "\*")};**
		- **private GridServiceBase base;**
		- **// Operation Provider methods**
		- **public void initialize(GridServiceBase base) throws**
			- **GridServiceException { this.base <sup>=</sup> base; }**
		- **public QName[] getOperations() { return operations; }**
		- … }
	- **<parameter name="instance-className" value="...providers.wsdl.ExamplePortType"/> <parameter name="instance-operationProviders" value="...providers.impl.ExampleProvider"/> <parameter name="instance-baseClassName"**

**value="org.globus.ogsa.impl.ogsi.GridServiceImpl "/>**

## Programming with GT3 java implementation ...

Client side:

- A grid service client could be written directly on top JAX-RPC client API for Web services
	- JAX-RPC has no knowledge of GSH's and GSR's
	- GT3 provides <sup>a</sup> number of utility classes to simplify GSH to GSR resolution
- Extended JAX-RPC
	- GT3 provides custom stub generator extending the JAX-RPC stubs to integrate these utilities
		- Client gets <sup>a</sup> GSH to <sup>a</sup> service instance
		- GSH passed to <sup>a</sup> ServiceGridLocator that constructs <sup>a</sup> proxy responsible for making the call using binding defined in WSDL
		- Proxy exposed using standard JAX-RPC generated PortType interface

# Client example

//Create a new ExampleService instance using factory exampleFactory LocatorType locator <sup>=</sup> exampleFactory.createService(); //get <sup>a</sup> reference to its ExamplePortType ExampleServiceGridLocator exampleLocator <sup>=</sup> new ExampleServiceGridLocator(); ExamplePortType example <sup>=</sup> exampleLocator.getExampleService(locator);

// Call remote method 'doSomething()'

example.doSomething();

## Tools, logging and testing

- Apache Axis, Java COG kit, jakarta ant, browsers
- Logging:
	- based on jakarta commons logging architecture
	- GT3 also provides <sup>a</sup> logging Grid service: OgsiLogging
- Testing:
	- Build on top of JUnit test toolkit
	- Test suits are named following <sup>a</sup> convention based on when they should be run and what kind of functionality they test
	- Tests can be run against <sup>a</sup> local server or <sup>a</sup> remote server

## Designing <sup>a</sup> Grid **Service**

- A grid service is <sup>a</sup> web service that must implement the GridService portType in addition to its own portTypes.
	- Uses WSDL (or GWSDL) for interface definition
	- – Uses standard Web services binding: encoding message transmission protocols (SOAP over HTTP in GT3)
	- GridService portType
		- Querying and updating against the serviceData set of the Grid service instance (serviceData mandated by OGSI and user defined)
		- •Managing the termination of the Grid service instance
- No restriction on implementation of interfaces
	- Any language, any OS, any platform
	- Any internal state management

## **Designing a R-GMA** schema Grid Service

- Design Constraints:
	- Backward compatible with existing R-GMA
	- $-$  Interchangeable with existing servlets
- One to one relationship between servlet and Grid service
	- $-$  expose schema API public methods in a WSDL portType
	- Use current implementation within <sup>a</sup> minimal Grid service (implementing GridService portType)
- Main change being network communication: SOAP over HTTP, instead of, HTTP get/post <sup>+</sup> XML string

### Schema Grid Service **implementation**

•• Start with JAVA interface

…

…

}

}

}

public interface Schema { public int translateTableName(String tableName);

- •• Generate stubs
- •Implement server

```
public class Schema extends PersistentGridServiceImpl implements
  SchemaPortType {
```

```
mySchema = new org.edg.info.SchemaInstance();
```
public int translateTableName(String tableName) throws RemoteException {

```
int answer = mySchema.translateTableName(tableName);
return answer;
```
•Write deployment descriptor

…

- •Deploy service into container
- •Write client and invoke service

#### **Serializing ResultSet across** network boundaries

- GT3 uses Apache Axis (as <sup>a</sup> SOAP engine)
- AXIS can send (via SOAP) basic types and arrays
- AXIS cannot send arbitrary classes without <sup>a</sup> registered AXIS serializer/de-serializer
- AXIS includes <sup>a</sup> serializer/de-serializer for java classes that follow the JavaBean pattern
- Our aproach:
	- Wrap ResultSet into <sup>a</sup> ResultSetBean, serialize it, and unwrap it at the other end
	- Start from XSD definition and use tools to generate the JavaBean
	- Provide the wrapper class

#### **Serializing RGMAException** across network boundaries

- OGSI recomments the use of WSDL:Fault by defining <sup>a</sup> base XSD type (ogsi:FaultType) from which all faults derive
- •• In AXIS
	- Java.rmi.RemoteException maps to SOAP:Fault element useful if recipient able to create instance of received fault.
	- Other Exceptions represented as WSDL:fault elements useful for new grid service implementation
- • our approach: wrap RGMAException within RemoteException
	- RGMAException caught on service side
	- sent as cause of org.globus.ogsa.GridServiceException,
	- caught at other end
	- which then throws a new RGMAException having the caught exception as cause
	- Limitation: additional fields in RGMAException ignored.

## Unresolved issues

- Clients in other languages
- Security- in java and other languages
- Producer/Consumer
- Replication
- How to incorporate OGSI features ie: going beyond wrapping existing code and functionality